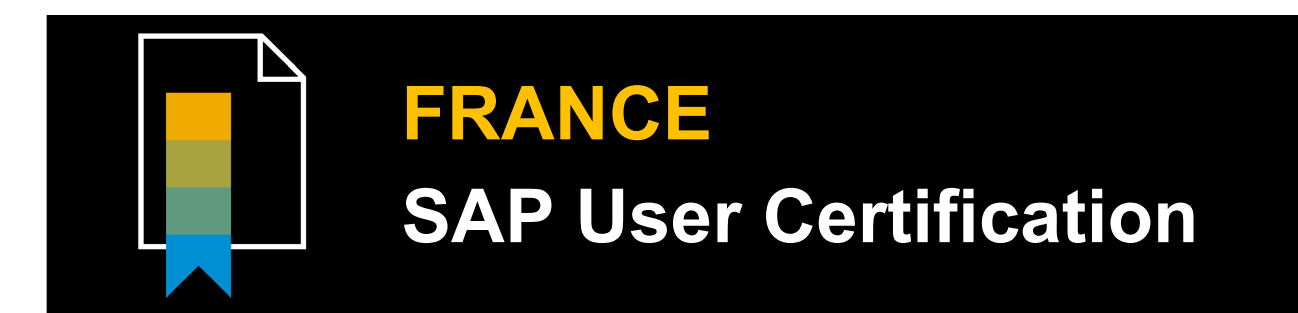

## **GESTION DES ARTICLES – TRAITEMENT DES ACHATS**

## **Description**

Cette certification s'adresse à des candidats dont le métier est lié aux achats et la logistique de l'entreprise et qui ont besoin d'acquérir une compétence complémentaire sur la solution informatique **SAP ECC Gestion des achats**. Le candidat à cette certification démontre disposer des compétences nécessaires à l'utilisation efficace de ce progiciel afin d'accomplir les tâches quotidiennes de la gestion des achats et approvisionnements dans un contexte professionnel :

- Utiliser le progiciel SAP ECC de façon optimale en adéquation avec les besoins fonctionnels de son organisation dans le domaine de la gestion des achats et approvisionnements,
- Gérer les données de base du domaine des achats tels que les fournisseurs et les tarifs, ainsi que les sources d'approvisionnement
- Gérer les processus d'approvisionnement des articles et des services dans le logiciel SAP,
- Saisir les différents documents d'achat dans le logiciel SAP et gérer les étapes du processus d'achat,
- Utiliser les fonctions de reporting de SAP pour prendre les décisions de gestion adéquates pour l'entreprise.

## **Détails de l'examen de certification**

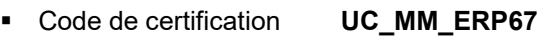

- 
- Composante logicielle SAP ERP 6.0 EHP7<br>■ Titre de la certification GESTION DES ART **GESTION DES ARTICLES – TRAITEMENT DES ACHATS**
- 
- Durée de la certification 90 minutes<br>Nombre de questions 60 questions Nombre de questions
- 
- Langue de l'examen Français<br>■ Langue du certificat Anglais **Langue du certificat**
- Validité de la certification 5 ans à compter de la date d'examen
- Contenu Basé sur les cours SCM500 15 et SCM520 15
- Ressources Aucune documentation ou aide n'est autorisée !
- Modalités de passage Surveillance en ligne avec un partenaire SAP

## **Compétences évaluées**

- **Utiliser les notions de base** du module Achats dans la solution SAP ECC : gérer les différents types de processus d'approvisionnement spécial (transfert, sous-traitance, consignation), exploiter les unités organisationnelles dans les documents d'achat et naviguer dans l'interface SAP GUI (++)
- **Utiliser les données de base** du module Achats dans la solution SAP ECC : créer les fiches articles et les fiches fournisseurs nécessaires dans le cadre d'un processus d'approvisionnement externe, exploiter les conditions (prix, majorations, déductions…) qui structurent la détermination du prix dans les documents d'achat (++)
- **Procéder à la gestion des commandes d'achat** dans la solution SAP ECC : exécuter un processus d'approvisionnement externe de bout en bout (demande d'offre, demande d'achat, commande d'achat, entrée de marchandises, entrée de facture fournisseur) (+++)
- **Procéder à la détermination des sources d'approvisionnement** dans la solution SAP ECC : créer les différentes sources d'approvisionnement (fiches infos-achats, contrats-cadres), gérer les outils (répertoire de sources d'approvisionnement, répartition des quotas) qui pilotent la détermination automatique des sources d'approvisionnement (++)
- **Utiliser les fonctionnalités relatives à la valorisation des articles gérés en stock** dans la solution SAP ECC : exécuter des transactions d'analyse telles que la synthèse des stocks, choisir les méthodes de valorisation appropriées (prix moyen pondéré ou prix standard) dans les différentes vues disponibles des fiches articles (+)
- **Utiliser les procédures de lancement des documents d'achat** dans la solution SAP ECC : approuver des demandes d'achat et des commandes d'achat selon les modes de lancement par poste et/ou lancement global (+)
- **Gérer les processus d'approvisionnement des services et des articles de consommation** dans la solution SAP ECC : utiliser les données de base, les transactions ainsi que les types de postes/types d'imputation appropriés et piloter les codes Entrée de marchandises valorisée/non valorisée (+)

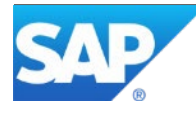

Points de coupure

Résultat < 55% Non validé<br>Résultat >= 55% Réussi Résultat >= 55%<br>Résultat >=75%

Réussi avec distinction

Pourcentage de questions pour le domaine thématique concerné:

+ = 1 - 10%<br>++ = 11 - 20%  $= 11 - 20%$  $+++$  = plus de 20%